# **Foreman - Bug #496**

# **New/Edit Operating System page does not populate templates correctly**

12/07/2010 10:35 AM - Justin Sherrill

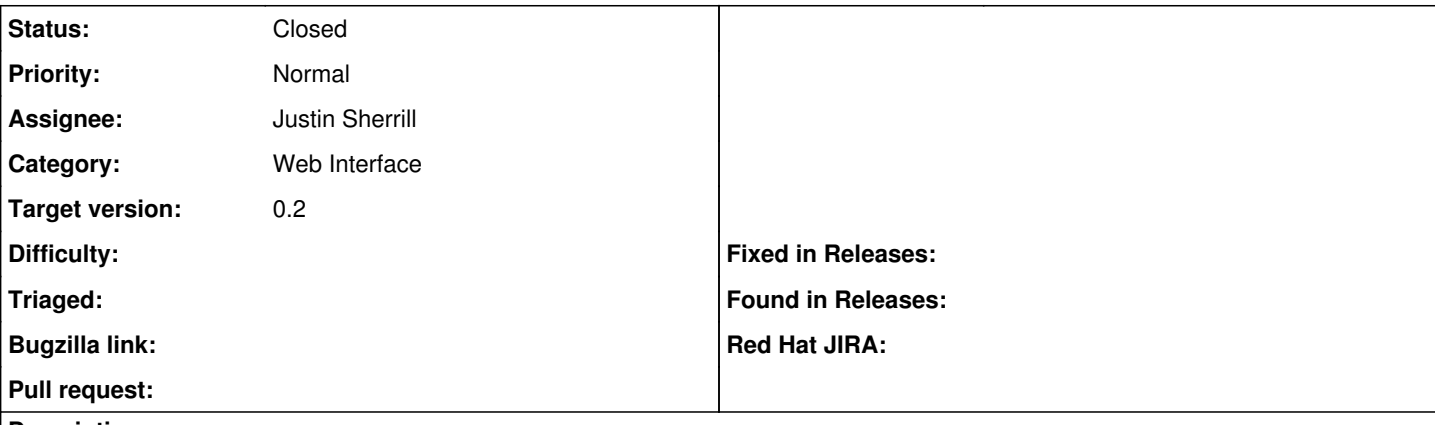

#### **Description**

On the New/Edit operating system page, certain things do not happen correctly.

The 'default template' drop down does not populate on an edit if a default template was already defined.

If you add multiple default templates during the same new/edit page, the ajax will only update the first one added, not the correct drop down.

#### **Associated revisions**

## **Revision 02c0befc - 12/09/2010 03:52 PM - Justin Sherrill**

Fixes #496 - Fixing issues with operating system edit/new pages when setting default config templates

#### **History**

### **#1 - 12/09/2010 04:43 PM - Justin Sherrill**

- *Status changed from New to Ready For Testing*
- *% Done changed from 0 to 100*

Applied in changeset [02c0befc00f4372f9ff28cfa68aaa21556a273c6](https://projects.theforeman.org/projects/foreman/repository/foreman/revisions/02c0befc00f4372f9ff28cfa68aaa21556a273c6)

### **#2 - 12/09/2010 04:44 PM - Ohad Levy**

*- Target version set to 0.2*

## **#3 - 12/13/2010 04:40 PM - Ohad Levy**

*- Status changed from Ready For Testing to Closed*